PROGRAMMING LEGO ROBOTS USING NXC BRICX COMMAND CENTER

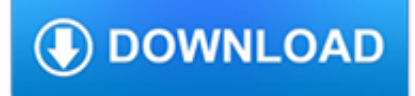

#### **programming lego robots using pdf**

Lego Mindstorms is a hardware software platform produced by Lego for the development of programmable robots based on Lego building blocks.Each version of the system includes an intelligent brick computer that controls the system, a set of modular sensors and motors, and Lego parts from the Technic line to create the mechanical systems.. Since creation, there have been four generations of the ...

# **Lego Mindstorms - Wikipedia**

LEGO Mindstorms NXT is a programmable robotics kit released by Lego in late July 2006. It replaced the first-generation Lego Mindstorms kit, which was called the Robotics Invention System.The base kit ships in two versions: the Retail Version (set #8527) and the Education Base Set (set #9797). It comes with the NXT-G programming software, or optionally LabVIEW for Lego Mindstorms.

# **Lego Mindstorms NXT - Wikipedia**

The aim of this site is to inspire and support teachers to go beyond the basics in bringing LEGO-based engineering to all students. New to LEGO robotics in the classroom?

## **LEGO Engineering – Inspiration and support for LEGO-based**

Well, that's not true. The LEGO Education software has the ready-made programs. Sure, that's easy, but you can also create your own programs for these robots using the Home Edition software, which is free.

## **LEGO MINDSTORMS EV3 Education 45544 Instructions**

This is replacement for DroidBot 1.0. It has all the features of 1.0 and then a few more. DroidBot 2.0 is a robot build using only parts from 45544 LEGO® MINDSTORMS® Education EV3 Core Set + 1 color sensor.

## **Robot Designs - ev3lessons.com**

eBook Details: Paperback: 350 pages Publisher: WOW! eBook (July 23, 2018) Language: English ISBN-10: 1788836650 ISBN-13: 978-1788836654 eBook Description: Hands-On Serverless Computing: Deploy functions efficiently using different cloud-based serverless offerings and build, run and orchestrate serverless applications using AWS...

## **eBook3000**

vi Build and Program Your Own LEGO MINDSTORMS EV3 Robots Chapter 5 Building the LEGO Education Bots 109 Educator Vehicle 109 Gyro Boy 111 Color Sorter 114 Puppy 115 ...

## **BUILD AND PROGRAM - pearsoncmg.com**

3 Hardware Guide 3.1 RCXBrick TheRCXbrickcomesin3hardwarerevisions: 1.0 - The original. The only revision to include a power input jack, so ...

## **Using the LEGO Mindstorms RCX in 2017 - John Holbrook**

Bricx Command Center 3.3. Bricx Command Center 3.3. Bricx Command Center(BricxCC) is a 32-bit Windows program commonly known as an integrated development environment (IDE) for programming LEGO MINDSTORMS robots from all generations of the MINDSTORMS family, including the third generation EV3, announced in January 2013 at CES.BricxCC runs great and is fully supported on all versions of Windows ...

## **Bricx Command Center**

I'm giving it 3 stars (upgraded to 4) for the concept (and positive feedback from Lego). My kid (7) loves it and it is a great introduction to robotics and programming.

## **LEGO Boost Creative Toolbox 17101 Building and Coding Kit**

J summer camp,summer camps,Summer camp,Summer camp for kids,fun camp,Maryland kids camp,learn programming,educational camp,day camp,game camp,kids summer games,computer programming camp,local camp,Lego

camp,summer science program,lego robotics camp,robotics camp,kids day camp,science camp,kids science camp,engineering camp, summer science, stem camp, technology camp, youth technology camp, youth ...

### **The Robotic Engineer Summer Camp. Maryland Kids Summer**

The goal of this quick discussion is to call out that while robots may seem to behave like people, they're actually responding only to their programming.

### **Graph Paper Programming - curriculum.code.org**

Smartphone robots and applications are becoming increasingly prevalent in research projects (see Table 2). Scientists at NASA and MIT built free-flying satellites called SPHERES that are self-contained with power, propulsion, computing and navigation equipment. These devices were tested in the International Space Station and were equipped with Android phones.

### **Android Based Robotics - University of California, Irvine**

14th Edition, 2018 printing www.firstlegoleague.org FIRST® LEGO® League is the result of an exciting alliance between FIRST® and the LEGO Group. Coaches'FIRST® LEGO® League Handbook

### **FIRST FLL Coaches' Book 2014**

Learning by Doing - Lego EV3 Robotics for the absolute beginner, build small robots and program them using EV3-G. - Free Course

### **Fun with Beginner LEGO MindStorms EV3 Robotics. | Udemy**

Most NXT accessories can be used with the EV3 brick. You can connect all official LEGO NXT motors and official LEGO NXT sensors to the EV3 brick.

### **EV3 and NXT: Difference and Compatibility – Robotsquare**

Resource downloads for your Edison robot. Designed to make it as simple as possible to get into coding and robotics, our range of free resources and downloads will help you get the most out of your Edison robot.

#### **Resources for the Edison robot - free downloads for**

Curriculum and Teacher Materials to Ensure KIBO Success. When you make the commitment to purchase KIBO for your young learners, we want to ensure you're successful bringing robotics into your classroom.

## **STEM Curriculum and Teacher Materials | KinderLab Robotics**

Teach Your Kids to Code is a parent's and teacher's guide to teaching kids basic programming and problem solving using Python, the powerful language used in college courses and by tech companies like Google and IBM.. Step-by-step explanations will have kids learning computational thinking right away, while visual and game-oriented examples hold their attention.

#### **Teach Your Kids to Code | No Starch Press**

Syntax Definition Files. Last updated: 10 November 2014. These add-ons to TextPad are made available on an as-is basis.

## **TextPad Syntax Definition Files N-T**

Defence : NATO. NATO MICE Console (MASE Integrated Console Environment) is the platform at the heart of a redeveloped MASE (Multi-AEGIS Site Emulator) console, powered by Luciad.MASE is the standard NATO system to support the execution of air operations in a real-time environment. MICE is used in air defence units of all NATO nations that were previously using MASE.

#### **NetBeans Platform Showcase**

Hi there. First off this worked first time using my nano v3, thanks. I was wondering how you would go about programming the z axes into this sketch, would this be in the processing file or the arduino file, what code would i have to use?